Министерство науки и высшего образования Российской Федерации Федеральное государственное бюджетное образовательное учреждение высшего образования «Смоленский государственный университет»

> Утверждаю» Проректор по учебнометодической работе \_\_\_\_\_\_\_\_\_\_\_\_\_\_Устименко Ю.А. «29» июня 2022 г.

## **МЕТОДИЧЕСКИЕ РЕКОМЕНДАЦИИ ПО НАПИСАНИЮ ВЫПУСКНОЙ КВАЛИФИКАЦИОННОЙ РАБОТЫ**

Направление подготовки: **44.03.05 Педагогическое образование (с двумя профилями подготовки)** Направленность (профиль): **Математика, Информатика** Форма обучения: очная

Одобрено на заседании ученого совета физико-математического факультета «22» июня 2022 г., протокол № 8

> Смоленск 2022

### **МЕТОДИЧЕСКИЕ РЕКОМЕНДАЦИИ ПО НАПИСАНИЮ ВКР**

### **1. Требования к выпускной квалификационной работе**

### **1.1 Общие требования**

Обязательной часть государственной аттестации по направлению подготовки 44.03.05 Педагогическое образование (с двумя профилями подготовки) является подготовка и защита выпускной квалификационной работы.

Выпускная квалификационная работа – индивидуальная рукописная работа творческого характера, выполненная на заключительном этапе обучения, позволяющая оценить уровень подготовленности выпускников к самостоятельному выполнению видов профессиональной деятельности в соответствии с ФГОС ВО по направлению 44.03.05 Педагогическое образование (с двумя профилями подготовки).

В работе должны быть представлены следующие разделы:

- введение с обоснованием выбора темы и постановкой задач;
- обзор литературы;
- материал и методы исследования;
- результаты и их обсуждение;
- заключение;
- информационное обеспечение.

В выпускной квалификационной работе бакалавра по направлению 44.03.05 Педагогическое образование (профиль «Математика, информатика»):

- сформулирована актуальность и место разработанных моделей, средств и технологий:
- анализируется литература и информация, изученная в библиотеке или полученная с помощью глобальных сетей (из электронных библиотек) по теме работы;
- определяются и конкретно описываются выбранные выпускником объемы, методы и средства решаемой задачи, иллюстрируемые данными и формами выходных документов, используемых при реализации поставленной задачи на модельном.

Выпускная квалификационная работа выполняется студентом самостоятельно под научным руководством преподавателя физико-математического факультета университета или высококвалифицированных специалистов – учителей школ, имеющих опыт работы по рассматриваемому в работе направлению.

Согласно нормативным документам РФ запрещается плагиат – использование чужих текстов без ссылки на первоисточник. Работы, уличенные в плагиате, с защиты снимаются.

### **1.2. Требования к структуре, содержанию и оформлению выпускной квалификационной работы.**

Структура рукописи включает в себя следующие основные элементы в порядке их расположения:

- титульный лист (Приложение А);
- оглавление (Приложение Б);
- введение;
- главы основной части (при необходимости параграфы внутри глав);
- заключение;
- информационное обеспечение;
- приложения.

Содержание выпускной квалификационной работы раскрывается в ее основной части, состоящей, как правило, из двух-трех глав с разбивкой на подразделы (параграфы). Приводится в обязательном порядке список использованной литературы, оформленный с учетом соответствующих ГОСТов (Приложение В).

Во введении формулируется проблема исследования, обосновываются актуальность темы, степень ее разработанности, место и значение в науке и практике, приводится обзор литературы по теме работы. Далее формулируются цели и задачи исследования, описывается структура выпускной квалификационной работы.

В основной части излагается материал по теме, приводится анализ информационных источников, решаются задачи, сформулированные во введении. Содержание работы должно раскрывать тему исследования. В нем также приводится и описание эксперимента (опыта), если его проведение предусматривалось целями и задачами выпускной квалификационной работы.

В заключении приводятся обобщенные итоги теоретической и практической разработки темы, отражается результат решения поставленных во введении задач, формулируются выводы, предложения и рекомендации по использованию результатов работы.

В разделе «Информационное обеспечение» должны быть представлены нормативно-правовые акты, литература и информационные ресурсы, использованные при написании выпускной квалификационной работы.

В приложения выносятся вспомогательные или дополнительные материалы, которые не могут быть по техническим или другим причинам включены в основной текст.

Общий объем выпускной квалификационной работы, включая введение, основную часть и заключение, должен составлять, как правило, не более 50 страниц текста без учета информационного обеспечения и приложений.

### **1.3. Методические указания по оформлению выпускной квалификационной работы**

Тематика выпускных квалификационных работ, которые предлагаются студентам, формируется кафедрами физико-математического факультета в соответствии с видами и задачами профессиональной деятельности. Студентам предоставляется право выбора или предложения темы выпускной квалификационной работы и научного руководителя.

Тематика выпускных работ разрабатывается кафедрами факультета не позднее, чем за 12 месяцев до окончания обучения.

Список студентов с указанием избранных тем выпускных квалификационных и назначенных руководителей утверждаются распоряжением по физико-математическому факультету не позднее 1 октября текущего учебного года.

Существенное изменение темы выпускной квалификационной работы, а также замена руководителя выпускной квалификационной работы (после издания после издания распоряжения по факультету) допускается в случае уважительной причины по решению декана факультета.

Деканат совместно с кафедрами физико-математического факультета осуществляет руководство по организации и выполнению выпускной квалификационной работы по следующим направлениям:

- разработка и представление к утверждению тематики выпускных квалификационных работ;
- организация выбора студентами тем выпускных квалификационных работ;
- определение и назначение научных руководителей выпускными квалификационными работами;
- оперативное руководство, контроль и организационная помощь студентам в процессе подготовки выпускных квалификационных работ;

контроль над качеством рецензирования работы.

Заведующие кафедрами организуют проверку исполнения графика выполнения квалификационной работы.

В обязанности научного руководителя выпускной квалификационной работы входит:

- разработка задания выпускнику на выполнение работы;
- оказание помощи в определении цели и задач работы;
- консультирование выпускника (ежемесячно) по организации опытноэкспериментальной работы, обсуждение и анализ полученных результатов;
- проверка качества работы;
- консультирование выпускников при подготовке к защите;
- подготовка отзыва о работе.

По завершении работы на кафедрах заслушиваются научные руководители работ о степени готовности выпускных квалификационных работ, и решается вопрос о назначении рецензентов из числа специалистов соответствующей квалификации (или данной отрасли знаний).

Выпускная квалификационная работа выполняется компьютерным способом.

Текст помещается на одной стороне листа формата А4 (210х297 мм), поля страницы: левое – 3 см, правое – 1,5 см, нижнее 2 см, верхнее – 2 см до номера страницы. Текст печатается через 1,5 интервала, абзацный отступ – 1,25 см. Шрифт: Times New Roman Cyr, размер шрифта – 14 пт.

Каждая глава начинается с новой страницы. Расстояние между названием глав и последующим текстом должно равняться двум интервалам. Это же правило относится к другим основным структурным частям работы: введению, заключению, информационному обеспечению и приложениям.

Основная часть работы состоит из разделов, подразделов, глав, параграфов, пунктов и подпунктов. Они нумеруются (кроме введения, заключения, информационного обеспечения, приложений) арабскими цифрами.

Страницы работы нумеруются арабскими цифрами, соблюдая сквозную нумерацию по всему документу. Номер проставляется внизу посередине листа.

Титульный лист включается в общую нумерацию, но номер страницы на нем не проставляется. Иллюстрации, таблицы, графики, расположенные на отдельных листах, включаются в общую нумерацию страниц.

Работа выполняется в единой стилевой манере, в ней не должны допускаться грамматические, пунктуационные, стилистические ошибки и опечатки.

Сноски (на информационный источник) печатаются внутри работы в квадратных скобках, при этом сначала указывается номер источника, а затем, после запятой – номер страницы: [27, с. 101]. На каждый пункт в списке использованной литературы должна быть хотя бы одна ссылка в тексте работы. Сноски на несколько источников с указанием страниц разделяются

между собой точкой с запятой.

Математические формулы (см. Приложение Г) должны быть соразмерны основному тексту работы. При использовании редактора MS Word вся формула набирается с помощью редактора формул Microsoft Equation, где устанавливаются следующие размеры символов: Обычный – 14 пт; Крупный индекс – 9 пт; Мелкий индекс – 7 пт; Крупный символ – 20 пт; Мелкий символ – 14 пт. Математические формулы являются частями предложения, поэтому на них распространяются все правила пунктуации. Формулы нумеруются арабскими цифрами с выравниванием по правому краю, при этом, как правило, используется двойная нумерация (номер главы и порядковый номер формулы в данной главе, разделенные точкой).

Рисунки располагаются в тексте работы по середине строки, нумеруются арабскими цифрами и подписываются снизу шрифтом размера 12 пт (см. Приложение Г).

Таблицы нумеруются арабскими цифрами. Наименование таблицы вместе с названием помещается над таблицей (см. Приложение Г).

На каждый рисунок и таблицу должна быть хотя бы одна ссылка внутри работы.

Приложения оформляются как продолжение выпускной квалификационной работы на последних ее страницах. Каждое приложение начинается с новой страницы. Приложение должно иметь заголовок, который записывается по центру строки заглавными буквами. Обозначаются приложения заглавными буквами русского алфавита, за исключением букв Ё, З, Й, О, Ч, Ъ, Ы, Ь. Связь основного текста с приложениями осуществляется через ссылки в круглых скобках по форме: (см. Приложение А).

На титульном листе выпускник ставит свою подпись.

К печатному варианту работы прикладывается диск с электронной версией работы, полностью совпадающей с печатной, в формате совместимом с Microsoft Word или LaTEX.

### **2. Защита выпускной квалификационной работы**

### **2.1. Рекомендации по составлению текста выступления на защите выпускной квалификационной работы**

Какой бы великолепной ни была выпускная квалификационная работа, без квалифицированного ее представления невозможно получить высокую оценку. Ведь оценка в значительной мере выставляется и за то, как студент-выпускник ее представит.

В тексте выступления студент-выпускник должен обосновать актуальность избранной темы, произвести обзор других научных работ по избранной им теме (проблеме), показать научную новизну и практическую значимость исследования, дать краткий обзор глав выпускной квалификационной работы и, самое главное, представить полученные в процессе результаты.

Первоначально остановимся на содержании выступления и использовании результатов исследования.

Во-первых, текст выступления должен быть максимально приближен к тексту выпускной квалификационной работы, поэтому основу выступления составляют **Введение** и **Заключение**, которые используются в выступлении практически полностью. Также практически полностью используются выводы каждой из глав.

Во-вторых, в выступлении должны быть использованы только те графики, диаграммы и схемы, которые приведены в выпускной квалификационной работе. Использование в выступлении данных, не использованных в выпускной квалификационной работе, недопустимо.

Желательно при представлении выпускной квалификационной работы использовать компьютерные демонстрации.

Структуру текста выступления при защите выпускной квалификационной работы можно представить в следующем виде.

| $\sim$                                                                                                    |               |                                                          |
|----------------------------------------------------------------------------------------------------|---------------|----------------------------------------------------------|
| Раздел выступления                                                                                                    | (мин.)        | Продолжительность   Количество слайдов<br>презентации    |
| Введение. Обоснование темы исследования<br>(актуальность, объект, предмет исследования,<br>цель, задачи, методы и т.д.) | 2,5           | 10                                                       |
| Краткое содержание работы (выводы по<br>главам)                                                                         | $0, 5 - 1, 5$ | не менее 1 на<br>каждую главу                            |
| Результаты опытно-экспериментальной<br>работы                                                                           | $3-5$         | По необходимости,<br>но не менее чем 1<br>слайд в минуту |
| Заключение (основные выводы, дальнейшие<br>перспективы разработки проблемы)                                             |               | $1-3$                                                    |

*Структура выступления*

### **2.2. Рекомендации по составлению компьютерной презентации выпускной квалификационной работы с помощью пакета MICROSOFT POWER POINT**

Компьютерная презентация (КП) дает ряд преимуществ перед обычной, бумажноплакатной. Она, с одной стороны, может использоваться как легальная шпаргалка, а с другой стороны, позволяет члену Государственной аттестационной комиссии одновременно изучать выпускную квалификационную работу и контролировать выступление студента-выпускника. Поэтому желательно сопровождать выступление презентацией с использованием 15-20 слайдов.

Основными принципами при составлении подобной презентации являются *лаконичность, ясность, уместность, сдержанность, наглядность (подчеркивание ключевых моментов), запоминаемость (разумное использование ярких эффектов).*

Необходимо начать КП с заголовочного слайда и завершить итоговым. В заголовке приводится название и автор. Советуем придумать краткое название и поместить его на все слайды (Вид - Колонтитул - Применить ко всем). Сделайте также нумерацию слайдов и напишите, сколько всего их в презентации. В итоговом слайде должно найтись место для благодарности руководителю и всем тем, кто дал ценные консультации и рекомендации.

Основное требование – каждый слайд должен иметь заголовок, количество слов в слайде не должно превышать 40.

Используйте шаблоны для подготовки профессиональной КП. При разработке оформления используйте дизайн шаблонов (Формат - Применить оформление). Не увлекайтесь яркими шаблонами, информация на слайде должна быть контрастна фону, а фон не должен затенять содержимое слайда, если яркость проецирующего оборудования будет не достаточной. Подберите два-три различных фоновых оформления для того, чтобы иметь возможность варьировать фон при плохой проекции.

Не злоупотребляйте эффектами анимации. Оптимальной настройкой эффектов анимации является появление в первую очередь заголовка слайда, а затем – текста по абзацам. При этом, если несколько слайдов имеют одинаковое название, то заголовок слайда должен постоянно оставаться на экране. Динамическая анимация эффективна тогда, когда в процессе выступления происходит логическая трансформация существующей структуры в новую структуру, предлагаемую вами. Настройка анимации, при которой происходит появление текста по буквам или словам, может вызвать негативную реакцию со стороны членов комиссии, которые одновременно должны выполнять три различных дела: слушать выступление, бегло изучать текст работы и вникать в тонкости визуального преподнесения вами материала исследования. Ведь визуальное восприятие слайда презентации занимает от 2 до 5 секунд, в то время как продолжительность некоторых видов анимации может превышать 20 секунд.

Настройте временной режим вашей презентации, используя меню (Показ слайдов - Режим настройки времени), предварительно узнав, сколько минут требуется вам на каждый слайд. Очень важно не торопиться на докладе и не «мямлить». Презентация поможет вам провести доклад, но она не должна его заменить. Если вы только читаете текст слайдов, то это сигнал комиссии, что вы не ориентируетесь в содержании. Но если вы растерялись или не можете проглотить комок в горле, то прочтение презентации будет единственным вашим спасением. Желательно подготовить к каждому слайду заметки по докладу (Вид - страницы заметок). Распечатайте их (Печать - печатать заметки) и используйте при подготовке и, в крайнем случае, на самой презентации. Распечатайте некоторые ключевые слайды в качестве раздаточного материала.

Используйте интерактивные элементы. Для управления своей КП используйте интерактивные кнопки (вперед-назад) или, в крайнем случае, клавиатуру PgUp-PgDn. Особенно это может пригодиться при ответе на вопросы, когда вас попросят вернуться к определенному слайду. В автоматическом режиме обязательно проконтролируйте временной интервал своего доклада.

#### **2.3. Порядок защиты выпускной квалификационной работы**

Защита ВКР осуществляется публично на открытом заседании Государственной экзаменационной комиссии (ГЭК). В помещение, где осуществляется защита работы, допускаются лица, желающие принять участие в дискуссии по проблемам, заявленным в выпускной квалификационной работе.

Защита ВКР проводится с помощью презентации, выполненной в Microsoft PowerPoint (или ином аналогичном редакторе), которая демонстрируется с помощью мультимедийного проектора. Презентация строиться с опорой на заявленные в исследовании задачи.

Количество слайдов – от 12 до 18. Презентация должна содержать следующую информацию (структура презентации может варьироваться):

 тема выпускной квалификационной работы, ФИО автора и научного руководителя;

- актуальность темы исследования, выраженная в противоречии;
- объект и предмет, цель и задачи исследования;
- общая характеристика организации;

 основные иллюстративные материалы (таблицы, рисунки, диаграммы и т.д.), позволяющие более полно раскрыть содержание второй главы работы. Обязательно приводится слайд со структурой управления предприятия (организации), выявленные особенности управленческой деятельности, табличные данные или другие наглядные материалы по второй главе, выявленные проблемы в ходе исследования;

 выводы и рекомендации, разработанные автором выпускной квалификационной работы;

оценка эффективности предложенных рекомендаций.

Доклад автора должен носить пояснительный характер к презентации, поэтому структура доклада должна полностью соответствовать структуре презентации.

Процедура защиты ВКР осуществляется в следующей последовательности:

1. Секретарь государственной экзаменационной комиссии объявляет о защите работы, указывает её название, фамилию студента и руководителя;

2. Автор излагает существо и основные положения работы. Презентация выпускной квалификационной работы должна занимать не более 15 минут;

3. Секретарь Государственной экзаменационной комиссии зачитывает отзыв научного руководителя, его замечания, на которые студент должен ответить;

4. Студенту задаются вопросы в устной форме, на которые он должен дать краткий, но ёмкий ответ.

Общая продолжительность защиты выпускной квалификационной работы – не более 30 минут, в том числе доклад автора.

Результаты защиты обсуждаются на закрытом заседании ГЭК, оцениваются открытым голосованием и объявляются в тот же день.

#### **2.4. Критерии оценивания выпускной квалификационной работы**

Для оценки сформированности каждой компетенции в ходе итоговой государственной аттестации указаны показатели и шкалы их оценивания.

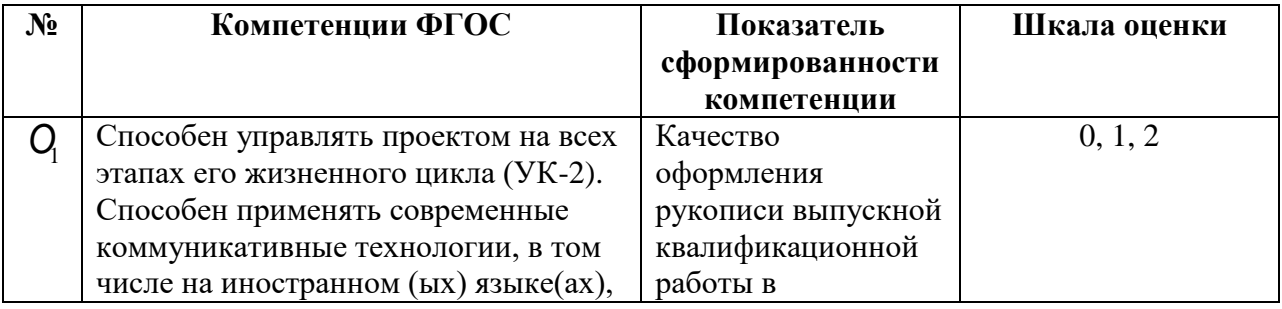

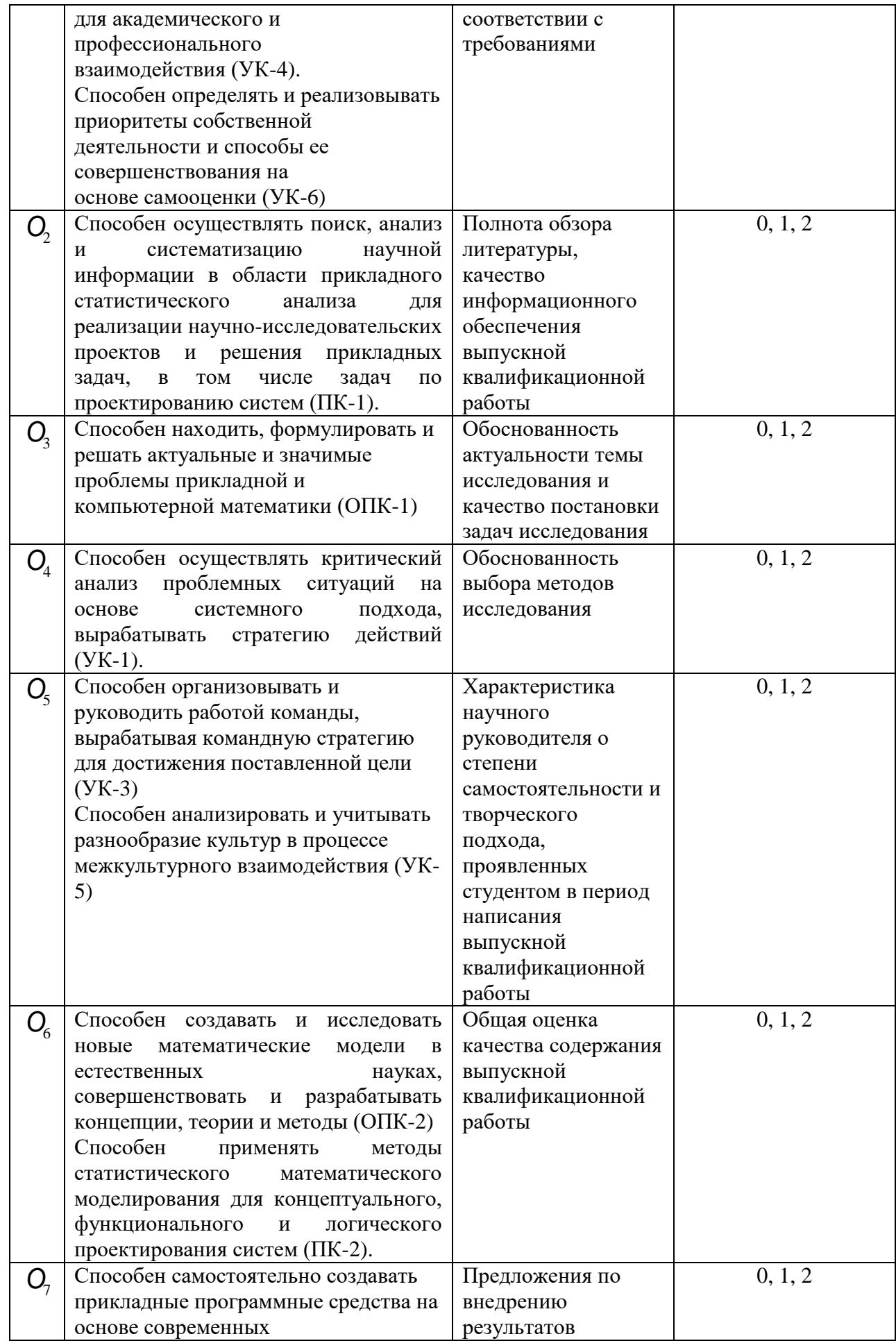

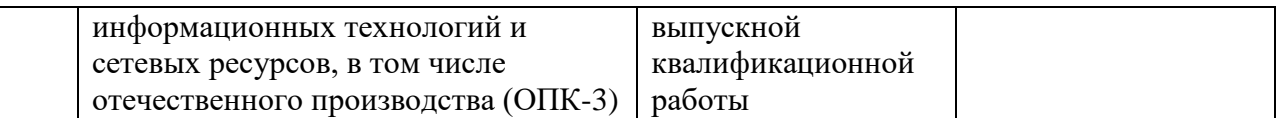

Окончательная оценка за выпускную квалификационную работу подсчитывается по формуле, используя правила округления:

$$
O = \frac{5}{42} \times (Q_1 + 2Q_2 + 6Q_3 + 2Q_4 + 3Q_5 + 6Q_6 + Q_7).
$$

Приложение А

### **Образец титульного листа**

Министерство науки и высшего образования РФ Федеральное государственное бюджетное образовательное учреждение высшего образования «Смоленский государственный университет»

Кафедра математического анализа

**Выпускная квалификационная работа**

# **КРАЕВАЯ ЗАДАЧА ТИПА ДИРИХЛЕ ДЛЯ КВАЗИГАРМОНИЧЕСКИХ ФУНКЦИЙ В КРУГЕ**

Выполнила:

студентка 2 курса физико-математического факультета направления подготовки 44.03.05 Педагогическое образование (с двумя профилями подготовки ПЕТРУСЕВА Юлия Юрьевна

Научный руководитель: доктор педагогических наук, профессор ЕВДОКИМОВА Галина Семеновна

Смоленск 2022

# Приложение Б

# **Образец оформления оглавления**

## **ОГЛАВЛЕНИЕ**

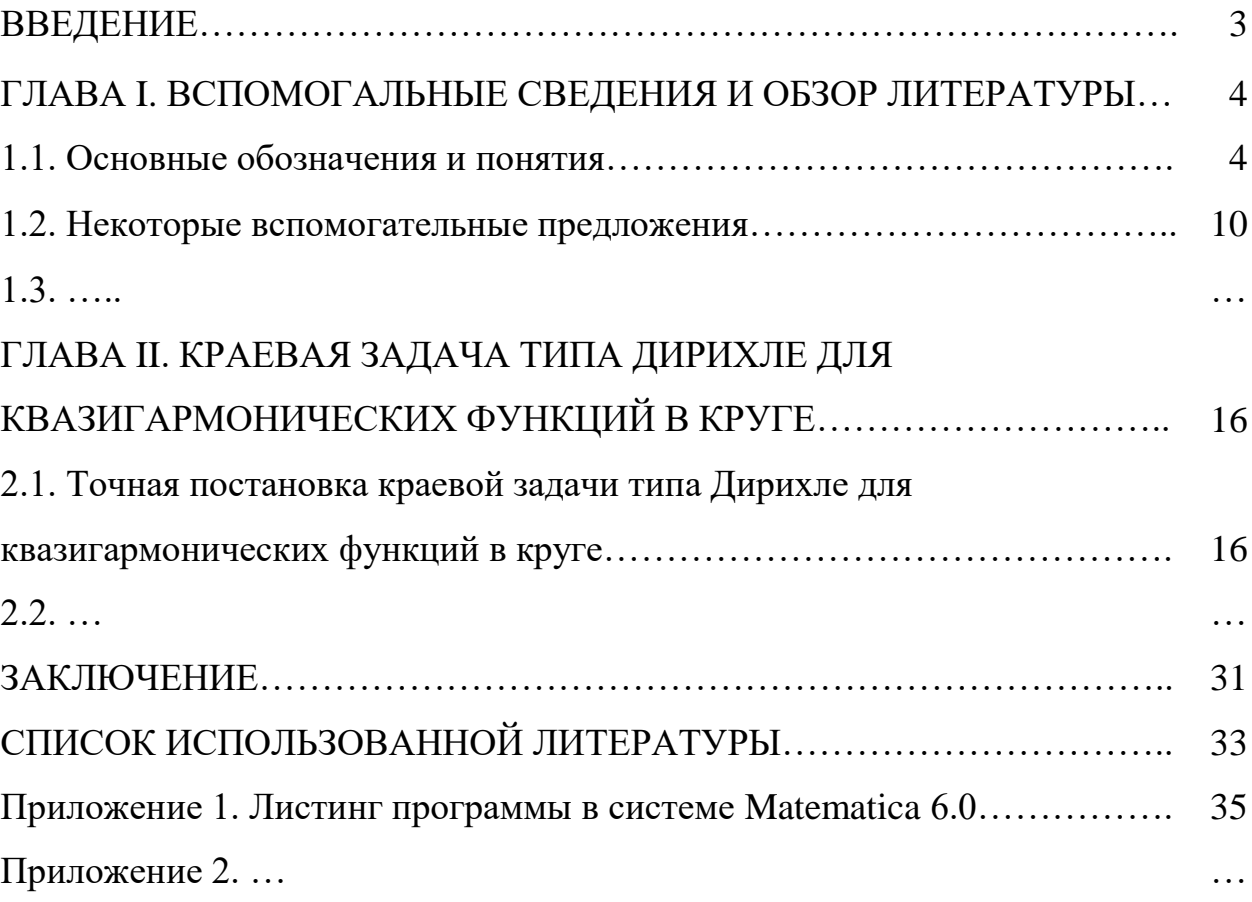

Приложение В

### **Образец оформления списка использованной литературы**

## КНИГА С ОДНИМ АВТОРОМ

Гахов Ф.Д. Краевые задачи. – М.: Наука, 1977. – 640 с.

## КНИГА С ДВУМЯ, ТРЕМЯ АВТОРАМИ

Ильин В.А Основы математического анализа / В.А. Ильин, Э.Г. Позняк. – Ч. 1. – М.: Наука, 2000. – 544 с.

## КНИГА, ИМЕЮЩАЯ БОЛЕЕ ТРЕХ АВТОРОВ

ЕГЭ по математике: как решить попроще и побыстрее: методические рекомендации / И.Б Болотин, А.В. Конашенко и др.; под ред. К.М. Расулова. – Смол. гос. ун-т. – Смоленск: Изд-во СмолГУ, 2011. – 108 с.

### СТАТЬИ ИЗ ЖУРНАЛОВ И СБОРНИКОВ

Расулов К.М. Об одном общем подходе к решению классических краевых задач для поолианалитических функций и их обобщений // Диффернц. Уравнения. – 1993. – Т. 29, №2. – С. 320-327.

### МОНОГРАФИИ

Литвинчук Г.С. Краевые задачи и сингулярные интегральные уравнения со сдвигом. – М.: Наука, 1977. – 448 с.

## АВТОРЕФЕРАТЫ

Глухов В.А. Исследование, разработка и построение системы электронной доставки документов в библиотеке: автореф. дисс ... канд. техн. наук. Новосибирск, 2000. – 18 с.

## ДИССЕРТАЦИИ

Левинский С.В. Краевые задачи для функций полианалитических в области : Дисс … канд. физ.-мат. наук: 01.01.02. – Одесса, 1991. – 142 с.

## АНАЛИТИЧЕСКИЕ ОБЗОРЫ

Балк М.Б. Полианалитические функции и их обобщения // Итоги науки и техники ВИНИТИ / Сер. Совр. пробл. матем. Фунд. напр. – Т. 85. – М.: ВИНИТИ, 1991. – С. 187-246.

## ПАТЕНТЫ

Патент РФ № 2000130511/28, 04.12.2000.

Еськов Д.Н., Бонштедт Б.Э., Корешев С.Н., Лебедева Г.И., Серегин А.Г. Оптико-электронный аппарат // Патент России № 2122745. 1998. Бюл. № 33.

## МАТЕРИАЛЫ КОНФЕРЕНЦИЙ

Анищенкова Н.Г. Об одной трехэлементной краевой задаче типа Римана для бианалитических функций в случае полуплоскости // Системы компьютерной математики и их приложения: материалы международной конференции. – Смоленск: Изд-во СмолГУ, 2009. – Вып. 10. – с. 157-159.

## ИНТЕРНЕТ-ДОКУМЕНТЫ

Официальные периодические издания : электронный путеводитель / Рос. нац. б-ка, Центр правовой информации. [СПб.], 2005-2007. URL: http://www.nlr.ru/lawcenter/izd/index.html (дата обращения: 18.01.2007).

Логинова Л.Г. Сущность результата дополнительного образования детей // Образование: исследовано в мире: междунар. науч. пед. интернет-журн. 21.10.03. URL: http://www.oim.ru/reader.aspnomer=366 (дата обращения: 17.04.07).

Литчфорд Е.У. С Белой Армией по Сибири [Электронный ресурс] // Восточный фронт Армии Генерала А. В. Колчака: сайт. URL: http://eastfront.narod.ru/memo/latchford.htm (дата обращения 23.08.2007).

> ДОКУМЕНТ ПОДПИСАН ЭЛЕКТРОННОЙ ПОДПИСЬЮ

Сертификат: 03B6A3C600B7ADA9B742A1E041DE7D81B0 Владелец: Артеменков Михаил Николаевич Действителен: с 04.10.2021 до 07.10.2022